**Science City Jena** 

 $78:85$ 

FC Bayern München

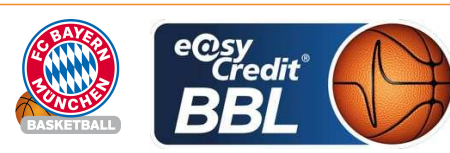

**REITER Moritz** Referee: ORUZGANI Zulfikar / BEJAOUI Dominik **Umpires:** GITZLER Jörg Commissioner:

Jena, Sparkassen-Arena, SO 3 DEZ 2017, 17:30, Game-ID: 20922

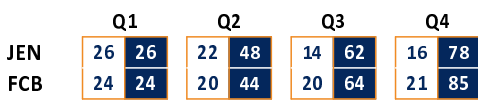

## JEN - Science City Jena (Coach: HARMSEN Björn)

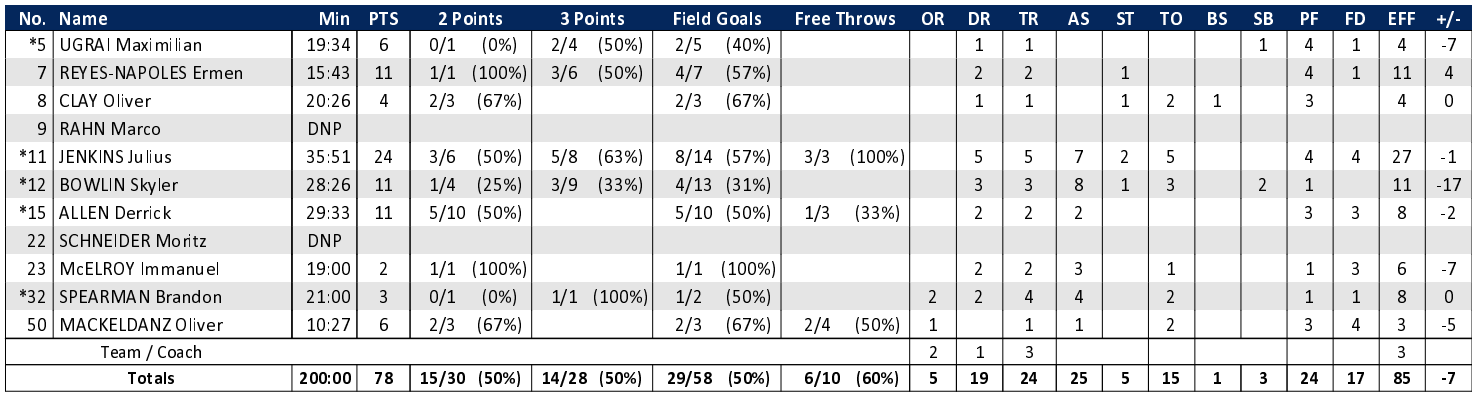

## FCB - FC Bayern München (Coach: DJORDJEVIC Aleksandar)

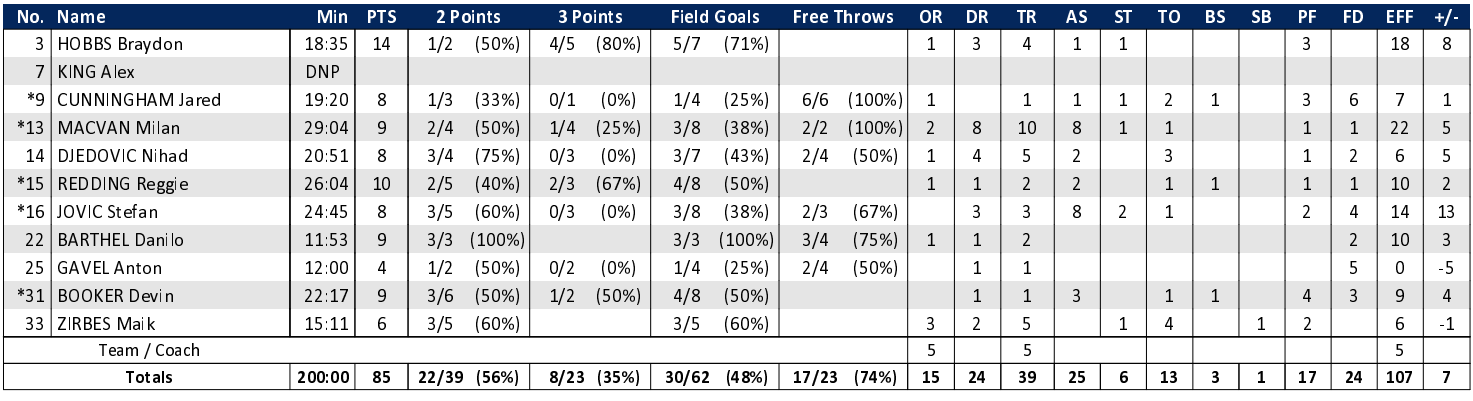

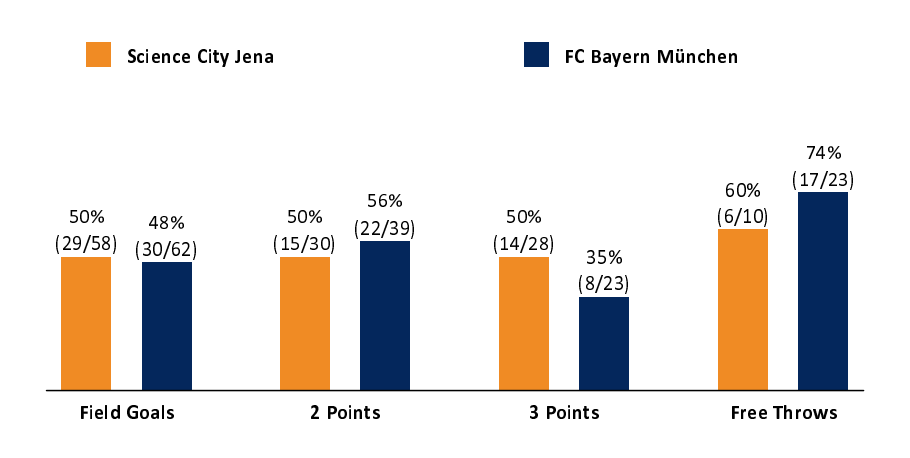

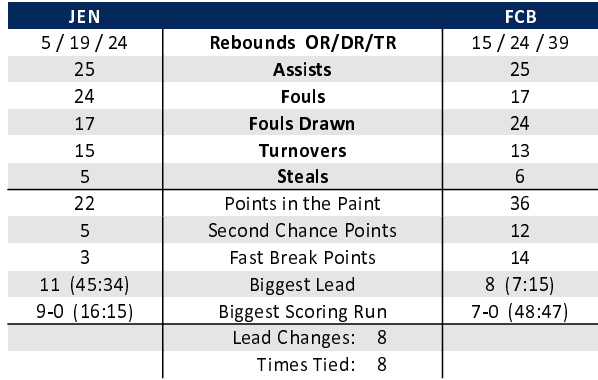

## EASYCREDIT-BBL.DE

Alle offiziellen Statistiken der easyCredit BBL, Daten, Rekorde uvm. gibt es auf easyCredit-BBl.de! News, Stats, Tabelle und Spielplan für unterwegs: Kostenfrei für iOS und Android in der offiziellen Liga-App!

## **TELEKOMSPORT.DE**

Keinen Korb mehr verpassen - Alle Spiele der easy-Credit BBL LIVE und in HD! Erleben sie jetzt das größte Basketball-Angebot deutschlands zuhause und mobil! www.telekomsport.de

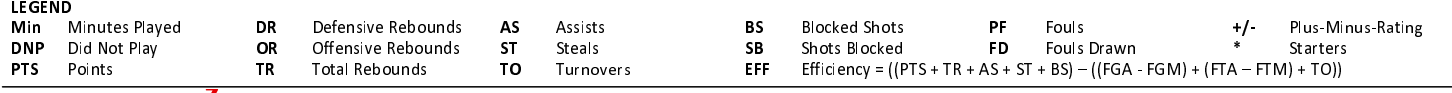